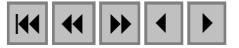

# **Utilização de imagem CBERS-2 na análise e avaliação dos impactos ambientais da cultura da cana-de-açúcar da região de Ribeirão Preto – SP**

Valéria de Souza Assunção<sup>1</sup> Elizabete Cristina Kono <sup>1</sup> Rafael Frigerio $1,2$ Lucas Trombini Lopes<sup>1,2</sup>

<sup>1</sup> Secretaria do Meio Ambiente do Estado de São Paulo - SMA Coordenadoria de Licenciamento Ambiental e Proteção de Recursos Naturais – CPRN Grupo Técnico de Informações - GTI Avenida Prof. Frederico Hermann Jr, 345. – 05489-900 – São Paulo - SP, Brasil valeria.assuncao@terra.com.br {valerias, sma.elizabetec}@cetesb.sp.gov.br

<sup>2</sup>Universidade de São Paulo - USP/FFLCH Av. Prof. Luciano Gualberto, 403 – 05508-900– São Paulo - SP, Brasil {sma.rafaelf, sma.lucasl}@cetesb.sp.gov.br

**Abstract.** This paper presents the preliminary results of the implementation of a semiautomatic methodology of identification of the cultivation of the cane of sugar in São Paulo, to the Secretaria do Meio Ambiente (SMA), using the images CBERS-2 and the software Spring.

**Palavras-chave:** remote sensing, image processing, self-organization algoritms, cane of sugar, sensoriamento remoto, processamento de imagem, algoritmo não-supervisionado, cana-de-açúcar.

#### **1. Introdução**

O Estado de São Paulo é um dos maiores produtores de cana-de-açúcar do sudeste do país. Na maioria das culturas, ainda é utilizado o método de emprego de fogo na palha para facilitação da colheita manual. Como tal método é muito prejudicial ao meio ambiente, foram gerados mecanismos legais para a redução gradativa e controle do emprego de fogo como método précolheita. Tais mecanismos estão dispostos na Lei nº 11.241, de 19 de setembro de 2002 que dispõe sobre a eliminação gradativa da queima da palha da cana-de-açúcar, do Decreto Estadual 47.700 de 11 de março de 2003 a que regulamenta a Resolução SMA nº 15 de 13 de março de 2003 que aprova as instruções para os procedimentos de requerimento e comunicação prévia de queima controlada da palha da cana-de-açúcar.

Através do conjunto de legislações são aplicadas as normas legais e técnicas para a realização do emprego de fogo na colheita das culturas de cana-de-açúcar. Estes procedimentos têm como principal objetivo controlar o cumprimento das metas de eliminação gradativa da queima da palha estabelecidas em legislação, bem como, analisar a espacialização das culturas de cana-de-açúcar no Estado de São Paulo.

Os procedimentos obedecem dois momentos: o primeiro é relativo ao requerimento de autorização de queima controlada, efetuado por meio eletrônico na página da Secretaria do Meio Ambiente do Estado de São Paulo (www.ambiente.sp.gov.br/palha\_cana/); o segundo momento é referente a comunicação prévia da queima da palha da cana-de-açúcar que se dá com 96 horas de antecedência à data prevista para a queima, cada parcela de cultivo (talhão

ou gleba) comunicada recebe um número de protocolo, que é a documentação que o autoriza a realizar o procedimento naquele período. O satélite CBERS-2 com suas bandas espectrais CCD com 20m de resolução, aliado à sua política de distribuição, se apresenta como ferramenta útil para diversas aplicações agrícolas, entre elas, o acompanhamento dos diversos estágios da cultura da cana-de-açúcar, assim como o monitoramento ambiental da queima da palha da cana-de-açúcar.

Assim, o presente trabalho retrata as etapas iniciais do uso do CBERS-2 para o monitoramento das áreas de cultura de cana-de-açúcar e seu impacto ambiental sobre o meio ambiente.

# **2. Objetivo**

Aplicar uma metodologia semi-automática de uso das imagens digitais do satélite CBERS para monitorar os impactos ambientas que ocorrem em virtude do processo da queima da palha da cana-de-açúcar no Estado de São Paulo. Nesta primeira etapa vamos descrever o processo de espacialização das propriedades agrícolas e avaliar o desempenho de classificadores não supervisionados na identificação de polígonos que representem o uso atual da terra, quanto à identificação das áreas de plantio de cana-de-açúcar.

# **3. Justificativa**

A avaliação dos impactos ambientais, das técnicas e tecnologias empregadas no sistema agroindustrial da cana-de-açúcar evidenciam uma série de impactos decorrentes de três momentos distintos: cultivo da cana-de-açúcar, produção de álcool e açúcar e consumo de álcool combustível. Entretanto, a cana-de-açúcar é caracterizada como um dos suportes econômicos do estudo, sendo à busca de um melhor manejo ambiental um pré-requisito fundamental do desenvolvimento sustentável.

A avaliação do impacto ambiental do sistema de produção da cana-de-açúcar vem sendo estudada por vários profissionais, no intuito de conseguir viabilizar uma melhor RELAÇÃO entre agricultura e tecnologia.

No tocante aos impactos ecológicos, há diversas dimensões envolvidas, uma das mais sentidas pelos moradores da região é o impacto na atmosfera que se dá em virtude do lançamento de uma grande quantidade de monóxido de carbono (**Figura 1**) na atmosfera que chega a atingir índices alarmantes de resíduos (fuligem) deixados após o procedimento de queimada do palhiço.

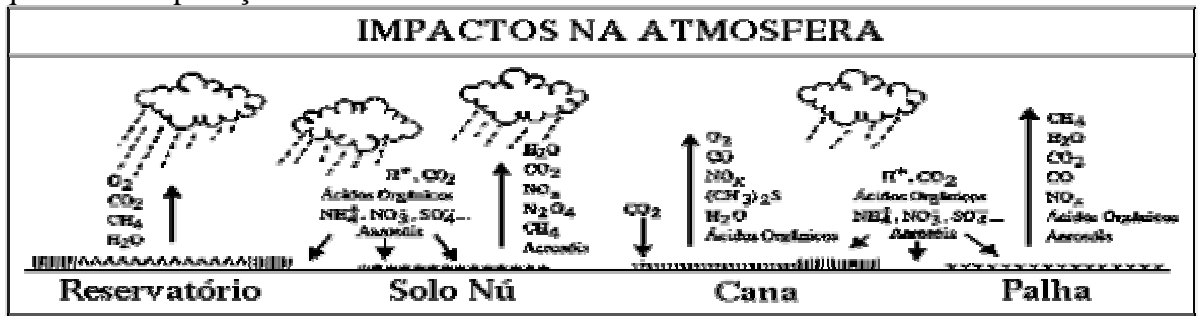

**Figura 1-** Sistema referente à emissão de material poluente. (Embrapa,2004)

Com o surgimento de novas técnicas como satélites de maior resolução espacial, com resolução radiométrica adaptada às atividades agrícolas, e a disponibilização de produtos orbitais, aliado a maior capacidade dos equipamentos, tornam o uso das técnicas de processamento digital de imagens mais viáveis aos usuários. Estas condições não só aumentam a capacidade na obtenção de informações que contribuem para um melhor

gerenciamento das atividades dos diversos orgãos e setores do serviço público em suas várias instâncias, e que dependem destes dados, como fornece um meio mais rápido e eficiente de monitoramento ambiental através do desenvolvimento de rotinas metodológicas especificas para a realização destas atividades.

# **4. Área de estudo**

Escolheu-se como área piloto a região do entorno da cidade de Ribeirão Preto, no Estado de São Paulo, por ser uma das áreas mais problemáticas de concentração de cultura de cana-deaçúcar (**Figura 2**).

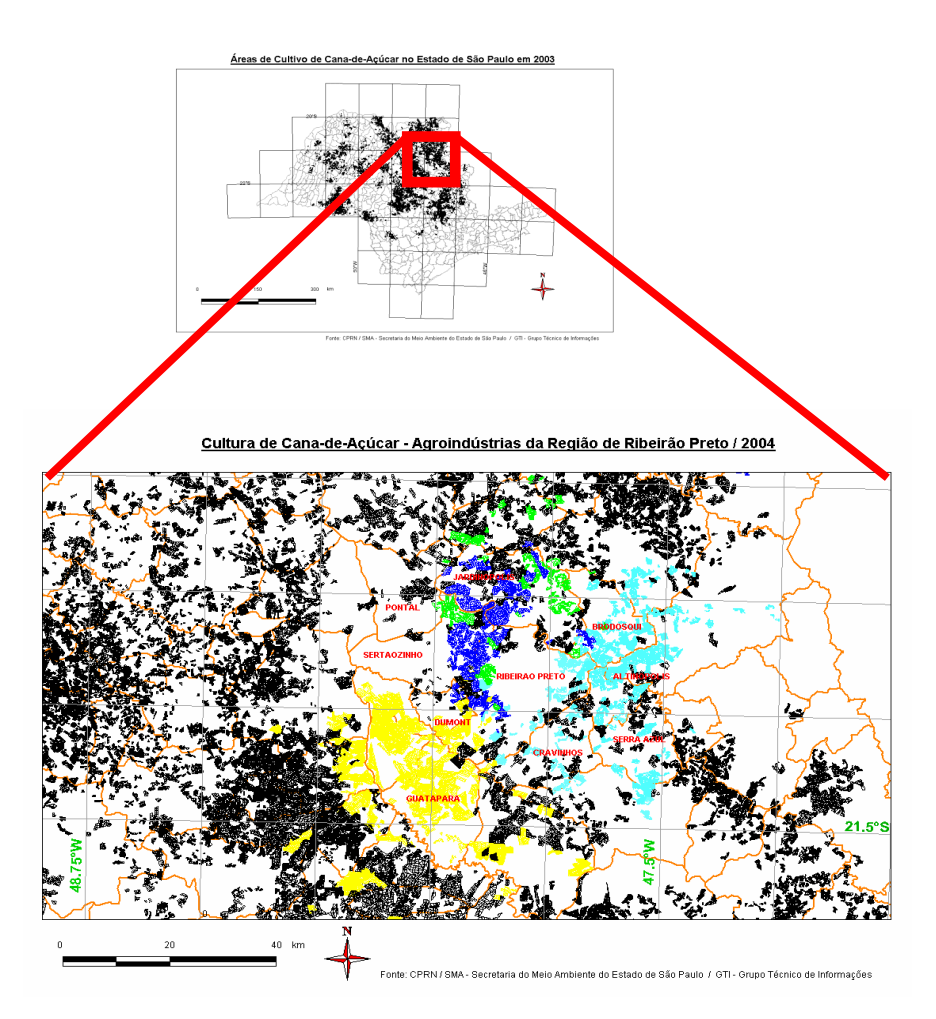

*Figura 2 – Áreas de cultura de cana-de-açúcar acima de 150 há.* 

# **5. Materiais e métodos**

# **5.1 Materiais**

SPRING 4.0 Imagem CBERS-2 – 156/124 de 16/08/2004, bandas 2,3 e 4. Cartas topográficas digitais 1:50000 Arquivos digitais dos estabelecimentos agrícolas produtores de cana-de-açúcar cadastrados junto a Secretaria do Meio Ambiente – SMA, em formato DXF.

### **5.2 Métodos**

Foi realizado o registro desta imagem através do módulo de registro do SPRING 4.0. Tomouse como base para efetuar o registro as propriedades de cana-de-açúcar de cinco agroindústrias que possuem empreendimento na região de Ribeirão Preto. Os dados referentes às plantações de cana-de-açúcar na região de Ribeirão Preto foram obtidos através dos cadastros efetuados no ano 2004, junto á secretaria do meio ambiente do Estado de São Paulo. Estes dados possuem a extensão DXF, que teve de ser padronizada em DXF R12, pois só assim seria possível carregar estas informações no programa SPRING. Foram escolhidos os empreendimentos mais significativos. Na escolha do algoritmo para a classificação de imagens, buscou-se a simplicidade de aplicação e a automatização do sistema, onde o usuário interferisse o mínimo possível no desempenho do algoritmo e no resultado da classificação. Assim, optou-se por uma classificação não supervisionada. Como processo, escolheu-se a Segmentação do Spring, e a classificação da imagem pelo algoritmo Isosseg. Estas técnicas se caracterizam por comporem um processamento robusto, simples e puramente espectral, cujo procedimento pode ser facilmente repetido gerando resultados idênticos, desde que seguindo os parâmetros que são muito fáceis de determinar.

### **5.2.1 A Segmentação**

O primeiro passo na análise de imagens é a segmentação que consiste em usar o computador para definir, na imagem, recortes automáticos ao redor de objetos de interesse. A segmentação subdivide uma imagem em suas partes ou objetos constituintes. O nível até o qual essa subdivisão deve se realizada, assim como a técnica utilizada, depende do problema que está sendo resolvido (Gonzáles & Woods, 2000).

Algoritmos de segmentação permitem achar diferenças entre dois ou mais objetos, e distinguir as partículas umas das outras e do fundo. Esta distinção permitirá ao programa interpretar pixels contíguos e agrupá-los em regiões. Os algoritmos de segmentação para imagens monocromáticas são geralmente baseados em uma das seguintes propriedades básicas de valores de níveis de cinza: descontinuidade e similaridade.

Na descontinuidade a abordagem é particionar a imagem baseada em mudanças bruscas nos níveis de cinza. As principais áreas de interesse são a detecção de pontos isolados, detecção de linhas e bordas na imagem.

Na similaridade as principais abordagens baseiam-se em limiarização e crescimento de regiões, no caso, analisamos o crescimento de regiões, já que é o que se encontra implementado no *software* Spring 4.0.

#### **5.2.1.1 Crescimento de Regiões por Agregação de Pixels**

 Assim como na Limiarização, na segmentação orientada a Regiões analisamos a similaridade dos níveis de cinza da imagem.

Como seu nome implica, o crescimento de regiões é um procedimento que agrupa pixels ou sub-regiões em regiões maiores. A mais simples dessas abordagens é a agregação de pixels, que começa com um conjunto de pontos "semente" e, a partir deles, cresce as regiões anexando a cada ponto semente aqueles pixels que possuam propriedades similares (como nível de cinza, textura ou cor).

A seleção de um ou mais pontos iniciais pode freqüentemente se basear na natureza problema. Por exemplo, na utilização das bandas termais, que se baseiam na emissividade de energia dos corpos, os alvos de interesse são realmente mais quentes (e, portanto, aparecem mais claros) que o fundo (Gonzáles & Woods, 2000). A escolha de pixels mais claros é, portanto, uma maneira natural de iniciar um algoritmo de crescimento de regiões. Quando a

informação apropriada estiver disponível, o procedimento é calcular; em cada pixel, o mesmo conjunto de propriedades que será usado para atribuir os pixels às regiões durante o processo de crescimento. Se o resultado de tal cálculo mostrar agrupamentos de valores das propriedades, então os pixels cujas propriedades localizarem-se mais perto do centróide desses agrupamentos poderão ser usados como sementes.

A seleção de critérios de similaridade depende não apenas do problema em consideração, mas também do de dados (imagem) disponíveis. Na análise de imageamento por satélite para levantamento de uso do solo depende fortemente do uso de cor. Esse problema poderia ser muito mais difícil de ser tratado com a utilização apenas de imagens monocromáticas.

Felizmente, agora podemos dispor de imagens multiespectrais para avaliar mais profundamente o desempenho de diferentes algoritmos e diferentes processos de segmentação, através do uso das imagens CBERS, sem mais a forte restrição do custo destes produtos, algumas vezes verdadeiramente proibitivos, em processamento de imagens orbitais multiespectrais. Tipicamente, o crescimento de regiões deve ser realizado com um conjunto de descritores baseados em intensidade e em propriedades espaciais (como momentos ou textura) de uma única fonte de imagens. Os descritores sozinhos podem levar a resultados enganosos, se a informação de conectividade ou de adjacência não for levada em consideração no processo de crescimento de regiões.

### **5.2.2 Isoseg**

O classificador Isoseg é um dos algoritmos disponíveis no Spring para classificar regiões de uma imagem segmentada. É um algoritmo de agrupamento de dados não-supervisionado, aplicado sobre o conjunto de regiões, que por sua vez são caracterizadas por seus atributos estatísticos de média, matriz de covariância, e também pela área.

Um algoritmo de "clustering" não supõe nenhum conhecimento prévio da distribuição de densidade de probabilidade dos temas, como ocorre no algoritmo de máxima verossimilhança. É uma técnica para classificação que procura agrupar regiões, a partir de uma medida de similaridade entre elas. A medida de similaridade utilizada consiste na distância de Mahalanobis entre a classe e as regiões candidatas a relação de pertinência com esta classe.

O Isoseg utiliza os atributos estatísticos das regiões: a matriz de covariância e o vetor de média, para estimar o valor central de cada classe. Este algoritmo resume-se em três etapas, descritas a seguir (INPE, 2004).

#### **6. Resultados e discussões**

Realizou-se duas segmentações na imagem CBERS de Ribeirão Preto: a primeira com similaridade 10 e área 18 (**Figura 3c**); e uma segunda com similaridade 12 e área 20 (**Figura 4c**).

# **6.1 Localização das propriedades**

A imagem CBERS apresenta uma boa geometria, possibilitando uma fácil correção pelos parâmetros de transformações lineares. Assim também o foi o levantamento realizado pelas propriedades produtivas de cana, onde se destacam a elevada qualidade dos levantamentos topográficos planimétricos que serviram de base de entrada espacial na elaboração do Sistema de Informações Geográficos no Projeto de "Eliminação Gradativa da Queima de palha da cana-de-açúcar".

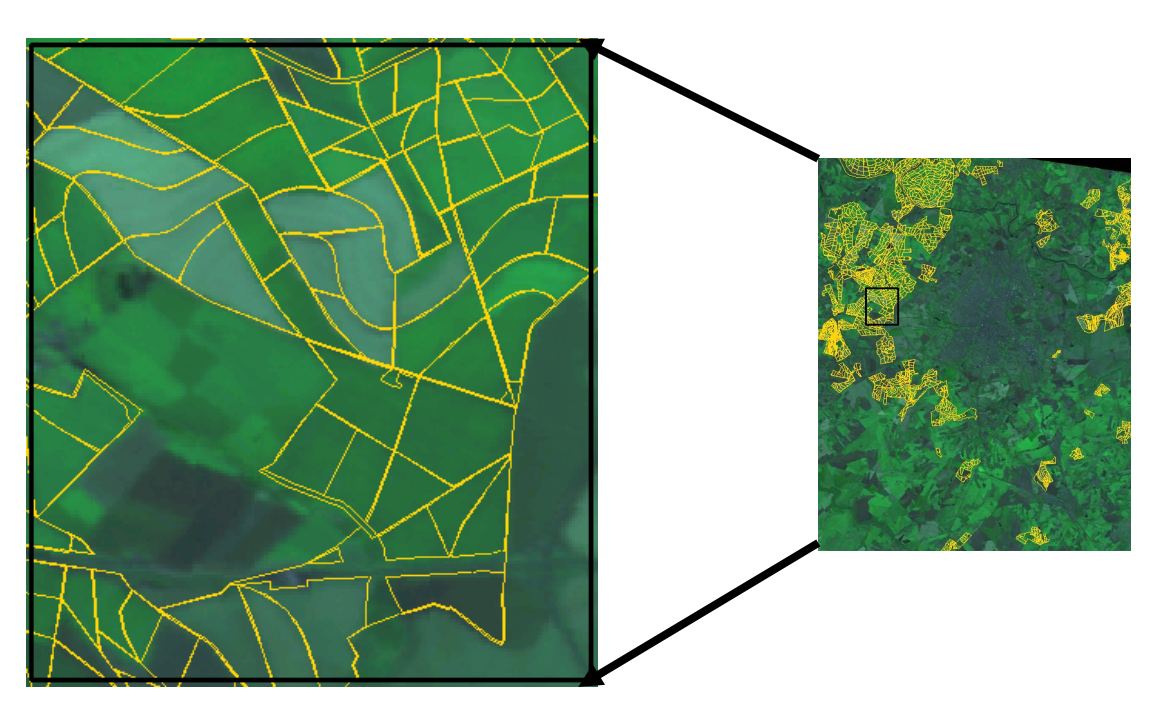

*Figura 3 – Imagem CBERS-2 registrada, com correção geométrica e sobreposição do Plano de Informação da categoria Cadastral - "Propriedades Produtoras" em amarelo.*

# **6.2 Segmentação 1: Similaridade 10; Área 18**

Esta segmentação apresentou um maior grau de separabilidade, identificando um maior número de classes (27). Esta separabilidade identificou não só as diferentes fases fenológicas da lavoura da cana, como também mesclou respostas do substrato, principalmente umidade e outras características do solo subjacente.

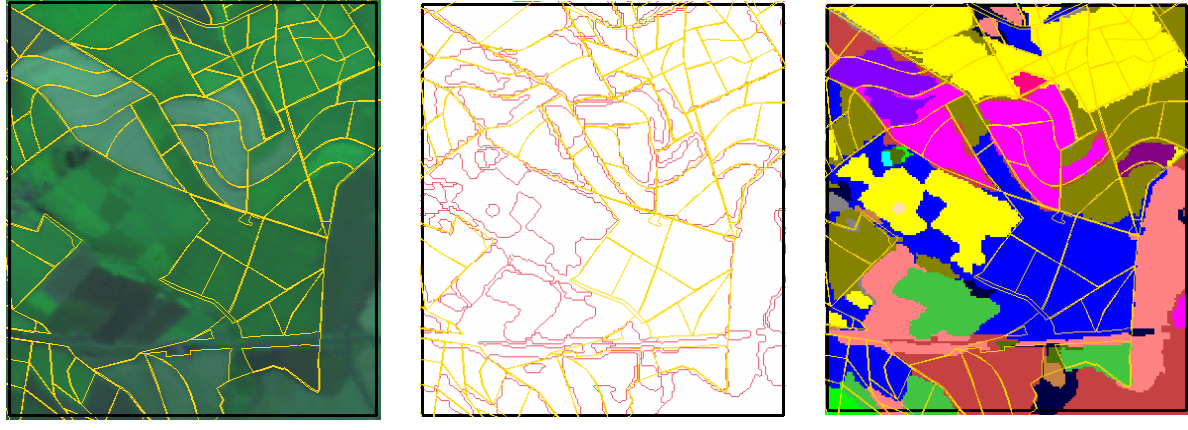

Fig 4a - Imagem do Satélite Fig 4b - Imagem Segmentada Fig 4c -Imagem final

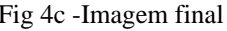

*Figura 4. - Segmentação da Imagem do Satélite CBERS-2 para o mapeamento da Região de Ribeirão Preto, Similaridade 10, Área, 18. Detalhe da imagem CBERS, composição colorida 342 (RGB). Os diferentes tons de verde delimitam os talhões com as variadas etapas de desenvolvimento do cultivo da cana. As linhas amarelas representam a localização e disposição dos talhões fornecidos para cadastramento pelos proprietários dos imóveis rurais.e são um dos principais componentes de entrada do SIG da SMA/SP (4a). A seguir (4b) tem-se a comparação entre a delimitação dos talhões com o resultado da classificação. Verifica-se que alguns dos talhões, neste nível de segmentação (similaridade 10; área 18) foram subdivididos, em decorrência de variações no solo subjacente, como teor de umidade e teor e composição químico-mineralógica, e que alteram as* 

*respostas espectrais da vegetação devido a estas interferências do substrato subjacente, a imagem classificada (4c) através do algoritmo Isoseg, identificou 27 classes.*

# **6.3 Segmentação 2: Similaridade 12; Área 20**

Este processo de segmentação foi mais genérico, apresentando um agrupamento de regiões que seguiam os padrões dos talhões, fornecendo um caráter mais homogêneo às classes formadas. Em relação à segmentação anterior, apresentou um número de classes menores (24)

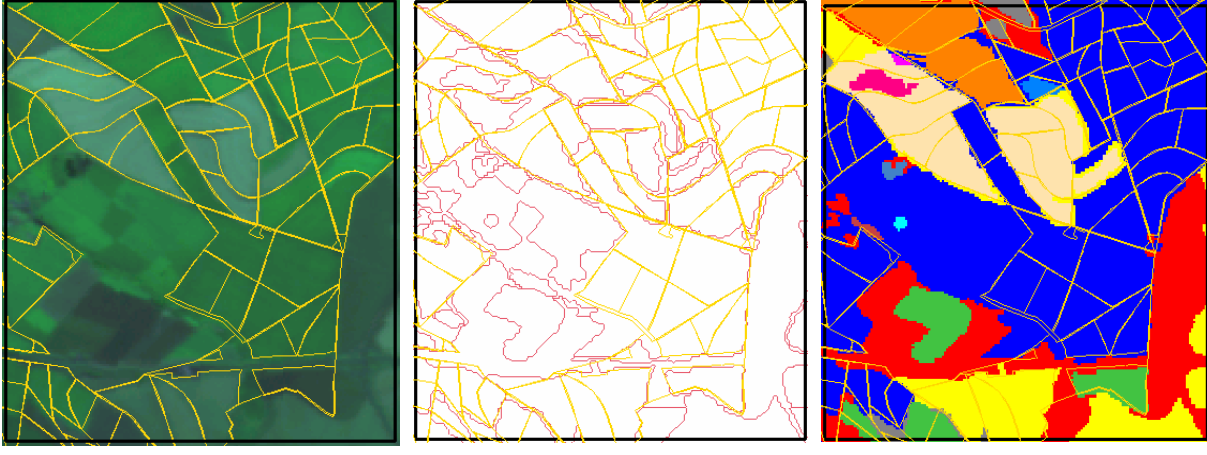

Fig 5a - Imagem do Satélite Fig 5b - Imagem Segmentada Fig 5c -Imagem final

*Figura 5. - Segmentação da Imagem do Satélite CBERS-2 (a) para o mapeamento da Região de Ribeirão Preto, Similaridade 12, Área, 20. A distinção espectral entre classes é menor que na classificação anterior, sendo menos sensível às influências das variações ambientais subjacentes, segmentando menos a imagens, gerando assim áreas mais homogêneas (b).Em decorrência disto, apresentou um menor número de classes espectrais (24) na imagem classificada (c).* 

# **7.0 Conclusões**

As imagens CBERS apresentam uma boa resposta visual e espectral para identificação das áreas de lavoura de cana-de-açúcar. Os testes para a escolha de um classificador adequado devem continuar, buscando melhorar o ajuste dos parâmetros de similaridade e de área para a segmentação, assim como testar outros classificadores como o K-média, disponível na versão 4.1 do Spring.

# **Referências Bibliográficas**

CROSTA, A. **Processamento digital de imagens de sensoriamento remoto**. 3ª Reimpressão Revisada. Campinas: IG/Unicamp, 1999.

EMBRAPA, Empresa Brasileira de Pesquisa Agropecuária Centro Nacional de Pesquisa de Monitoramento por Satélite http://www.cana.cnpm.embrapa.br/setor.html Acesso em 12/10/2004.

GONZALEZ R.; WOODS, R. **Processamento de Imagens Digitais**, Rio de Janeiro: Bertrand do Brasil, 2000.

INPE, Divisão de Processamento de imagens. Manual do Spring (Versão 4.0). INPE: São José dos Campos, 2004. <www.dpi.impe.br/spring/portugues/manual>. Acesso em 15/11/2004.

SAMPAIO, R; CATALDO, E.; RIQUELME, R. **Introdução à Análise e ao Processamento de Sinais Usando o MATLAB**, Porto Alegre: Erica, 1998.